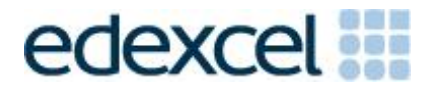

# Mark Scheme (Results)

Summer 2013

International GCSE ICT (4IT0) Paper 2 Practical Paper

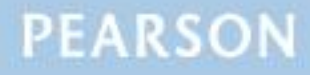

ALWAYS LEARNING

### **Edexcel and BTEC Qualifications**

Edexcel and BTEC qualifications come from Pearson, the world's leading learning company. We provide a wide range of qualifications including academic, vocational, occupational and specific programmes for employers. For further information, please visit our website at [www.edexcel.com](http://www.edexcel.com/).

Our website subject pages hold useful resources, support material and live feeds from our subject advisors giving you access to a portal of information. If you have any subject specific questions about this specification that require the help of a subject specialist, you may find our Ask The Expert email service helpful.

#### [www.edexcel.com/contactus](http://www.edexcel.com/contactus)

#### **Pearson: helping people progress, everywhere**

Our aim is to help everyone progress in their lives through education. We believe in every kind of learning, for all kinds of people, wherever they are in the world. We've been involved in education for over 150 years, and by working across 70 countries, in 100 languages, we have built an international reputation for our commitment to high standards and raising achievement through innovation in education. Find out more about how we can help you and your students at: [www.pearson.com/uk](http://www.pearson.com/uk)

June 2013 Publications Code UG037207 All the material in this publication is copyright © Pearson Education Ltd 2013

## **General Marking Guidance**

- All candidates must receive the same treatment. Examiners must mark the first candidate in exactly the same way as they mark the last.
- Mark schemes should be applied positively. Candidates must be rewarded for what they have shown they can do rather than penalised for omissions.
- Examiners should mark according to the mark scheme not according to their perception of where the grade boundaries may lie.
- There is no ceiling on achievement. All marks on the mark scheme should be used appropriately.
- All the marks on the mark scheme are designed to be awarded. Examiners should always award full marks if deserved, i.e. if the answer matches the mark scheme. Examiners should also be prepared to award zero marks if the candidate's response is not worthy of credit according to the mark scheme.
- Where some judgement is required, mark schemes will provide the principles by which marks will be awarded and exemplification may be limited.
- When examiners are in doubt regarding the application of the mark scheme to a candidate's response, the team leader must be consulted.
- Crossed out work should be marked UNLESS the candidate has replaced it with an alternative response.
- Mark schemes will indicate within the table where, and which strands of QWC, are being assessed. The strands are as follows:

*i) ensure that text is legible and that spelling, punctuation and grammar are accurate so that meaning is clear*

*ii) select and use a form and style of writing appropriate to purpose and to complex subject matter*

*iii) organise information clearly and coherently, using specialist vocabulary when appropriate.*

## **ACTIVITY 1 – Using Graphics Software**

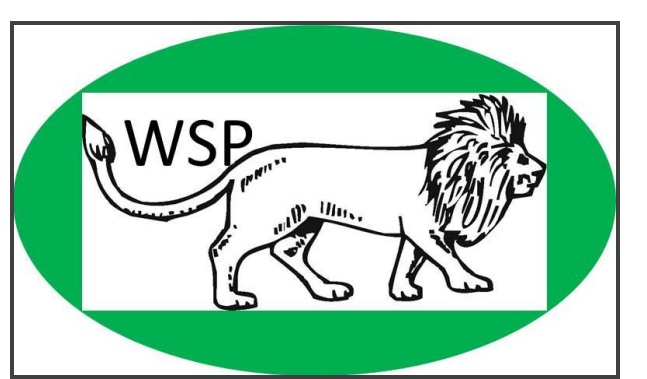

The logo shown here and used in later products is beyond requirements for the task. The oval background and border is not necessary for any marks.

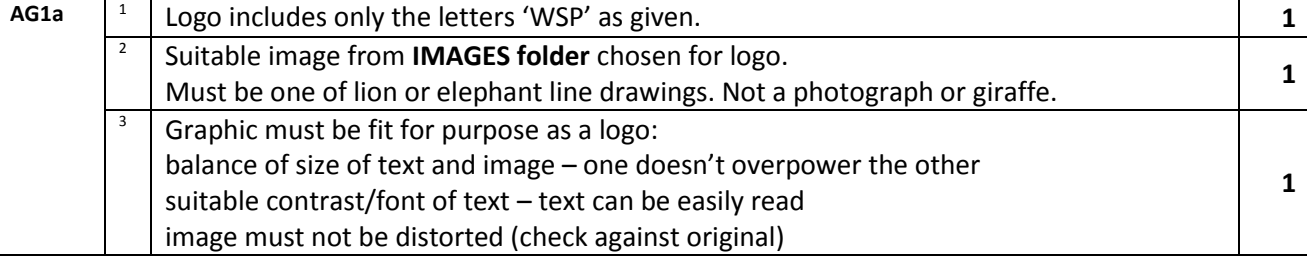

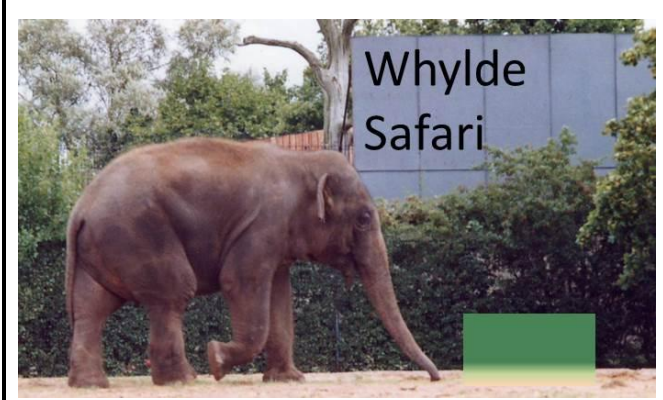

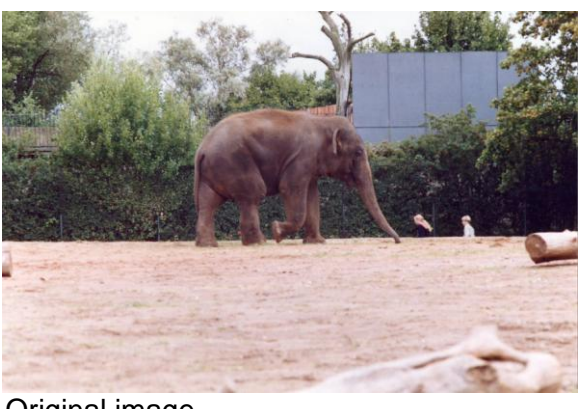

Amended image **Original** image

| AG1b |                | Image cropped on at least two of left, bottom and right (may not be fully effective).    |   |
|------|----------------|------------------------------------------------------------------------------------------|---|
|      | $\overline{2}$ | Image cropped to remove logs and fence effectively.                                      |   |
|      | 3              | Two people no longer visible. Accept any form of smudging or deletion.                   |   |
|      | 4              | Action to delete people results in a good clear image with no residual traces of people. |   |
|      | 5              | An attempt at 'WHYLDE SAFARI' added to grey board.                                       |   |
|      | 6              | Text added effectively :                                                                 |   |
|      |                | Spelt correctly                                                                          |   |
|      |                | Capitalised appropriately (either upper case or title case)                              |   |
|      |                | Positioned sensibly                                                                      |   |
|      |                | Can be easily read (size/font/contrast)                                                  |   |
|      |                | Appropriate size (fills space)                                                           |   |
|      |                | <b>Total for Task AG1</b>                                                                | 9 |
|      |                |                                                                                          |   |

**TOTAL FOR ACTIVITY 1 9**

## **ACTIVITY 2 – Using Database Software**

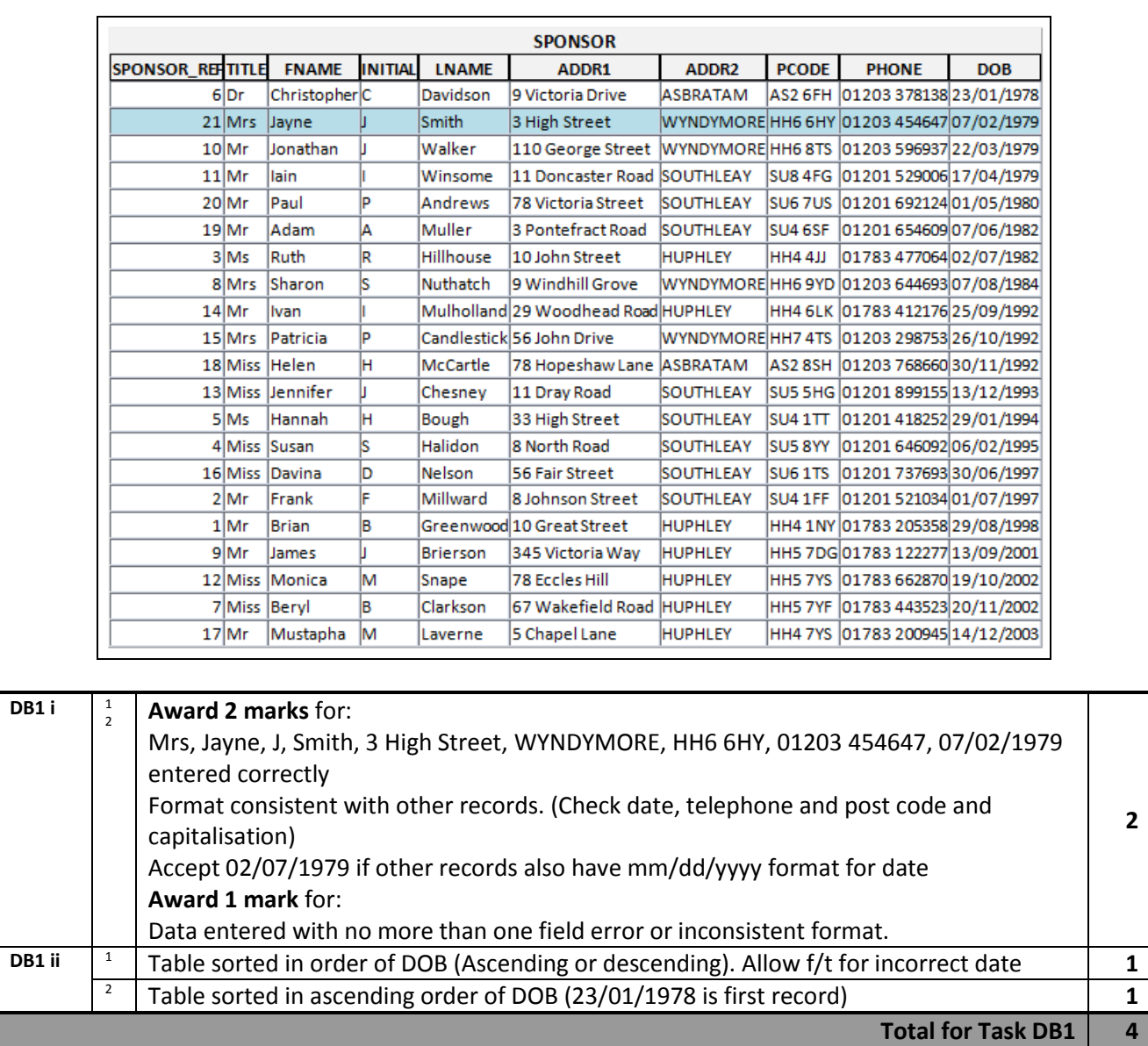

# Marks may be awarded from design view if evidence is visible.

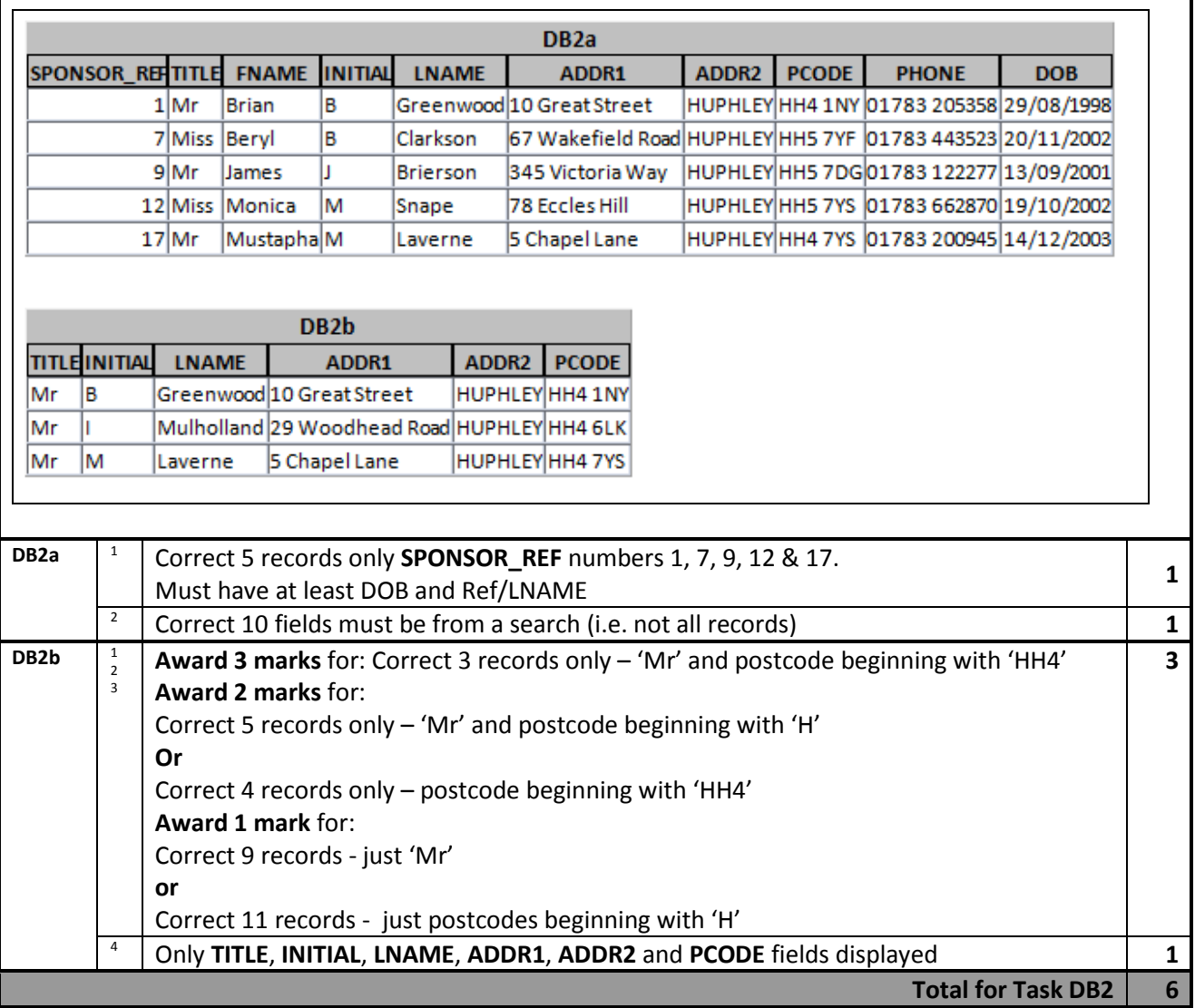

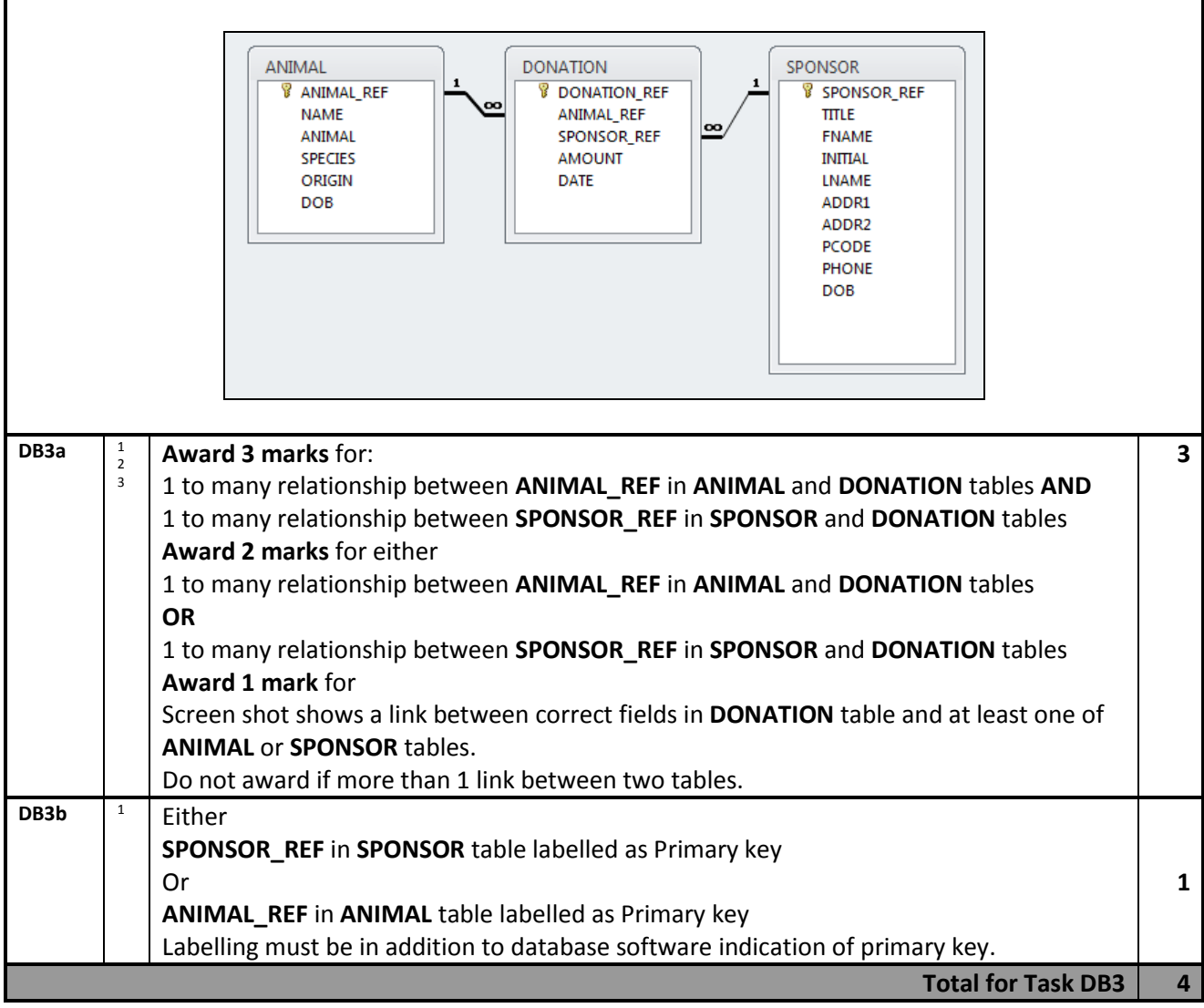

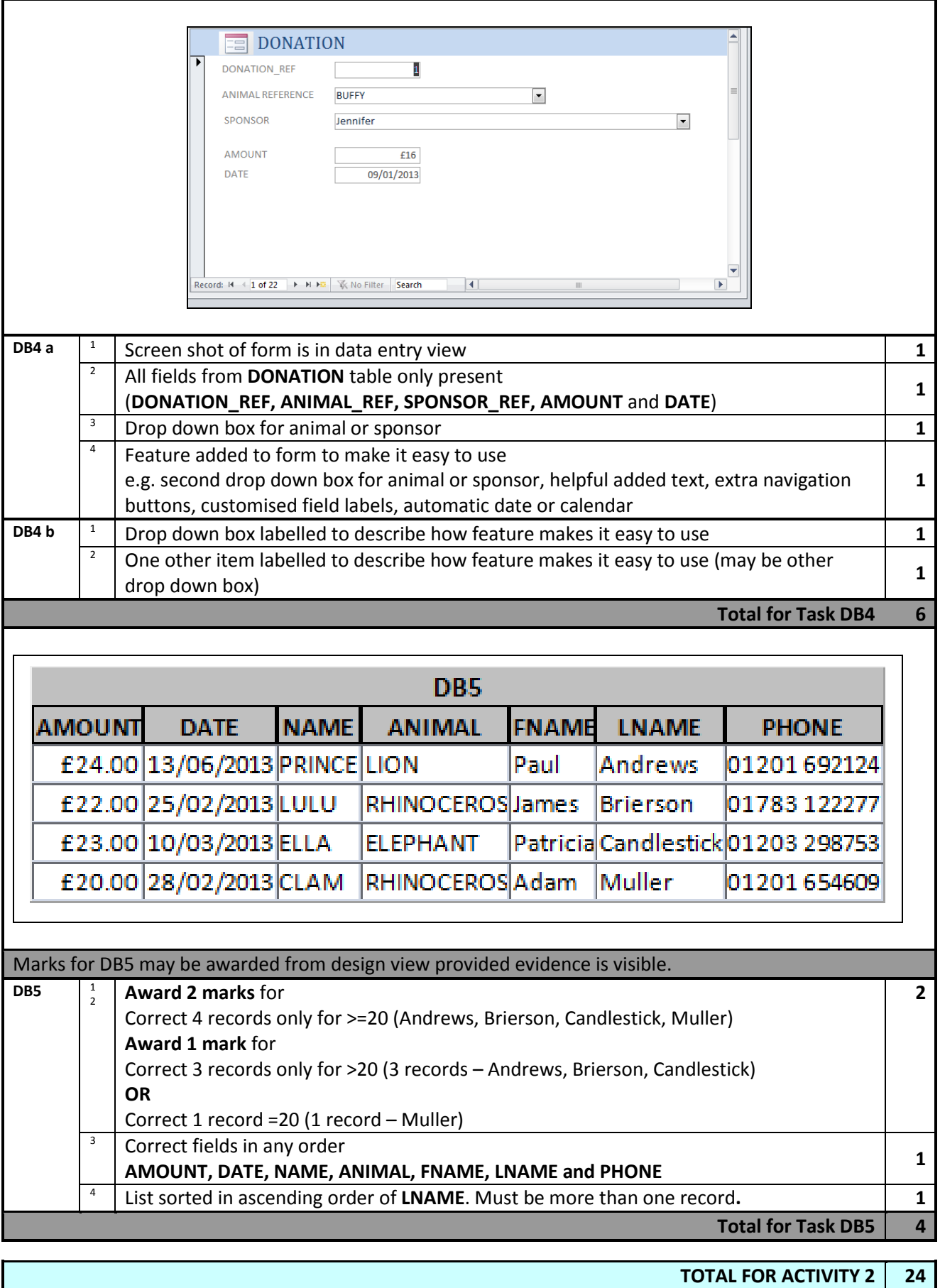

![](_page_8_Picture_129.jpeg)

![](_page_9_Picture_181.jpeg)

![](_page_10_Picture_129.jpeg)

![](_page_11_Picture_228.jpeg)

![](_page_12_Figure_0.jpeg)

![](_page_13_Picture_301.jpeg)

Further copies of this publication are available from Edexcel Publications, Adamsway, Mansfield, Notts, NG18 4FN

Telephone 01623 467467 Fax 01623 450481 Email publication.orders@edexcel.com Order Code UG037207 Summer 2013

For more information on Edexcel qualifications, please visit our website www.edexcel.com

Pearson Education Limited. Registered company number 872828 with its registered office at Edinburgh Gate, Harlow, Essex CM20 2JE

![](_page_14_Picture_4.jpeg)

![](_page_14_Picture_5.jpeg)

![](_page_14_Picture_6.jpeg)